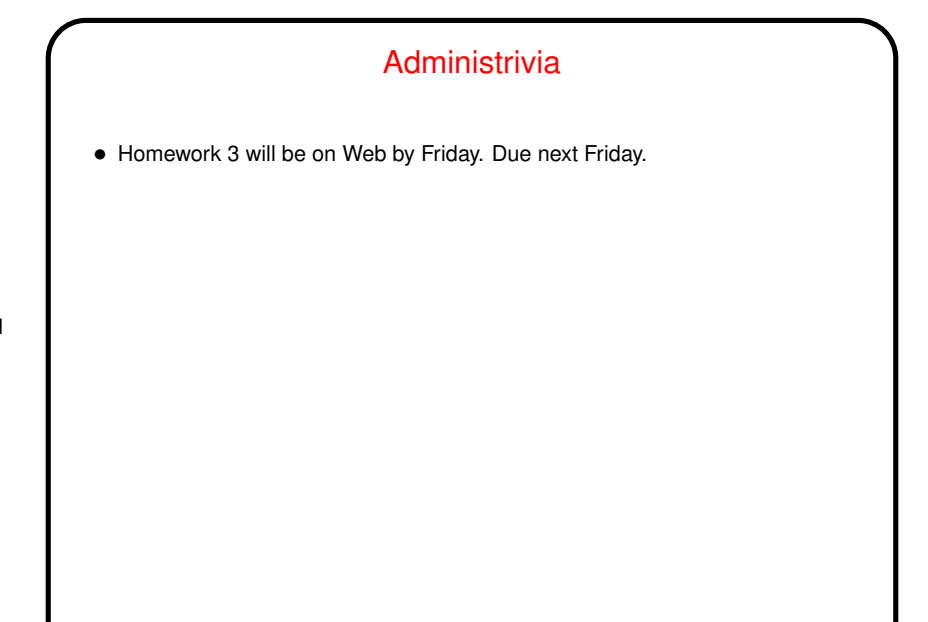

# Page Fault Processing and Page Replacement **Algorithms**

• Processing <sup>a</sup> page fault can involve finding <sup>a</sup> free page frame. Would be easy if the current set of processes aren't taking up all of main memory, but what if they are? Must steal a page frame from someone. How to choose one?

- Several ways to make choice (as with CPU scheduling) "page replacement algorithms".
- "Good" algorithms are those that result in few page faults.
- Choice usually constrained by what MMU provides (though that is influenced by what would help o/s designers).

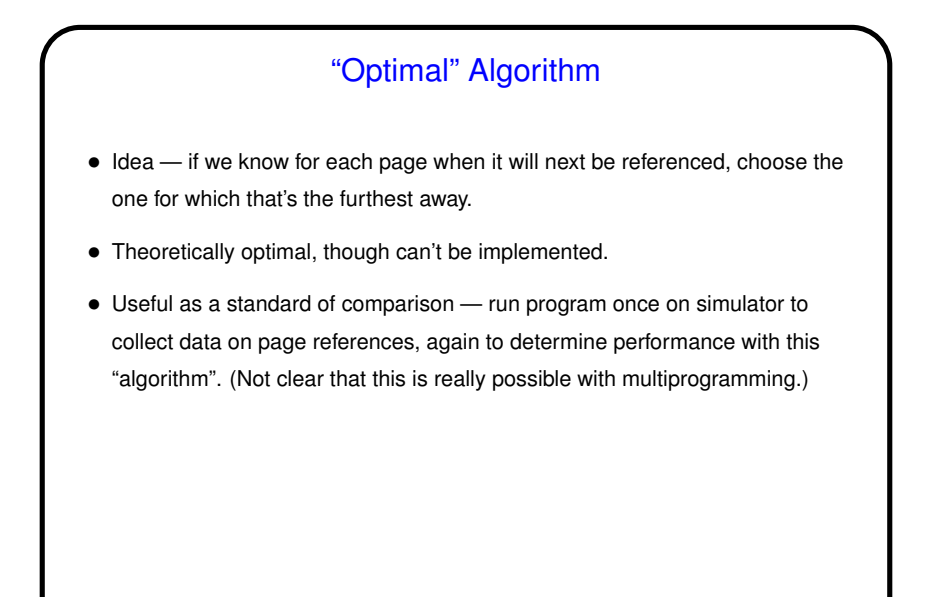

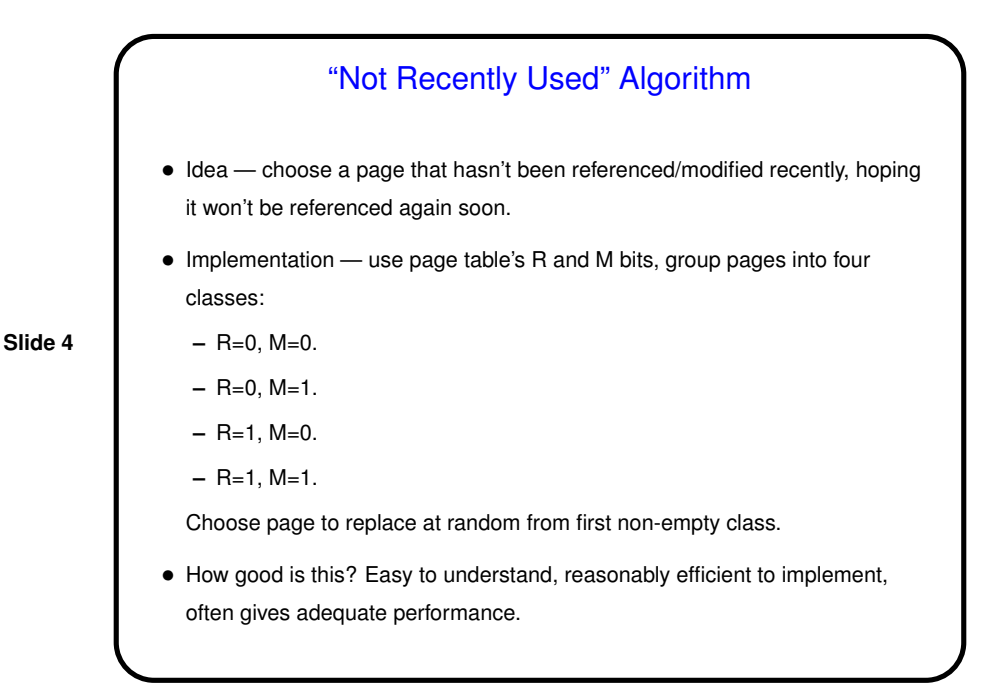

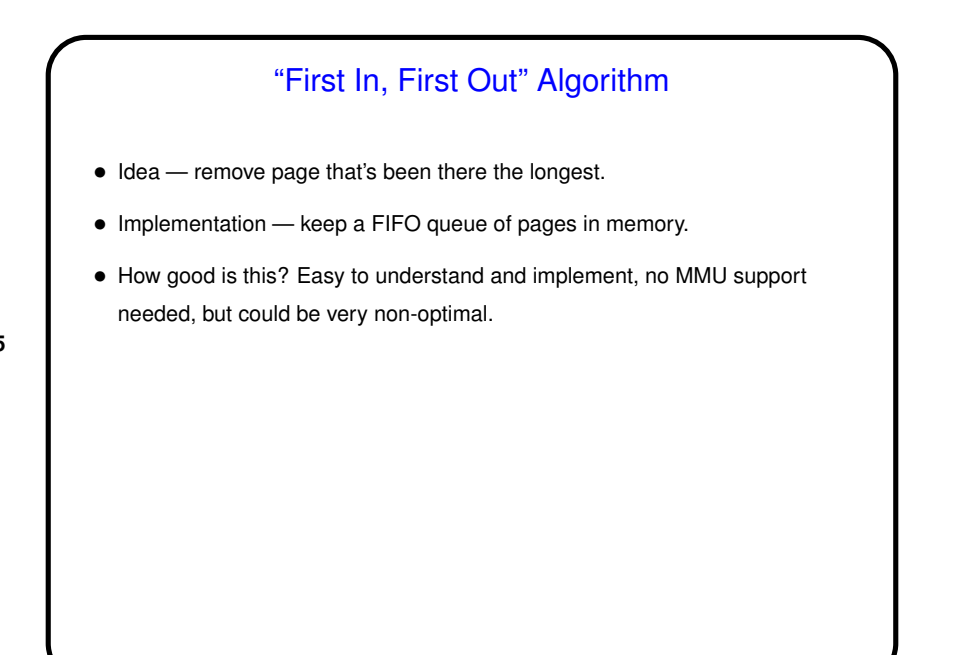

# "Second Chance" Algorithm

- Idea modify FIFO algorithm so it only removes the oldest page if it looks inactive.
- Implementation use page table's <sup>R</sup> and <sup>M</sup> bits, also keep FIFO queue. Choose page from head of FIFO queue, but if its R bit is set, just clear R bit and put page back on queue.

- Variant "clock" algorithm (same idea, keeps pages in <sup>a</sup> circular queue).
- How good is this? Easy to understand and implement, probably better than FIFO.

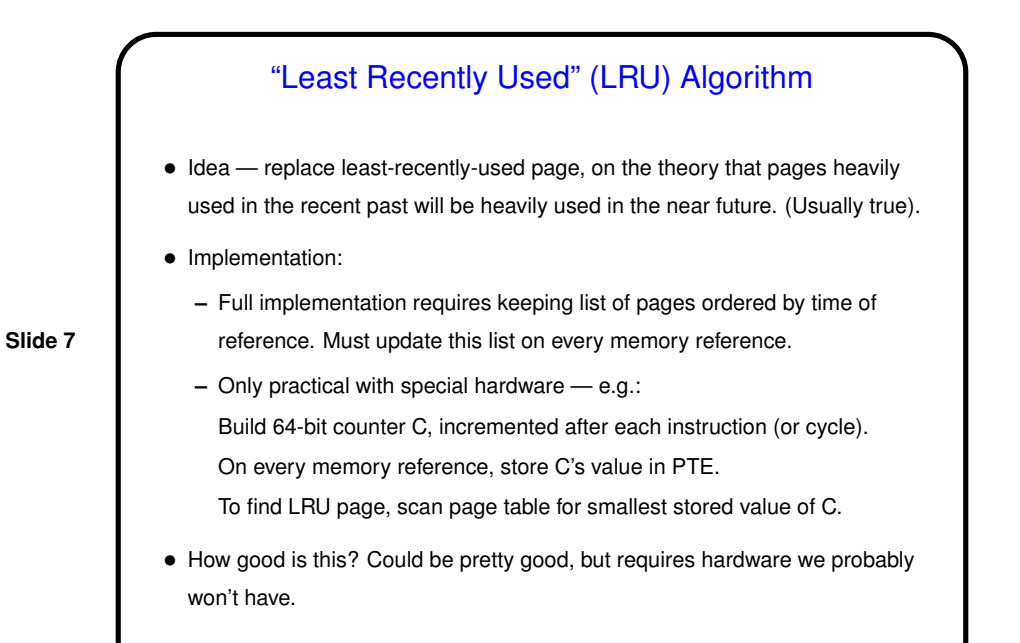

#### "Not Frequently Used" (NFU) Algorithm

- Idea simulate LRU in software.
- Implementation:
	- **–** Define a counter for each PTE. Periodically ("every clock-tick interrupt") update counter for every PTE with R bit set.

- **–** Choose page with smallest counter.
- How good is this? Reasonable to implement, could be good, but counters track full history, which might not be a good predictor.

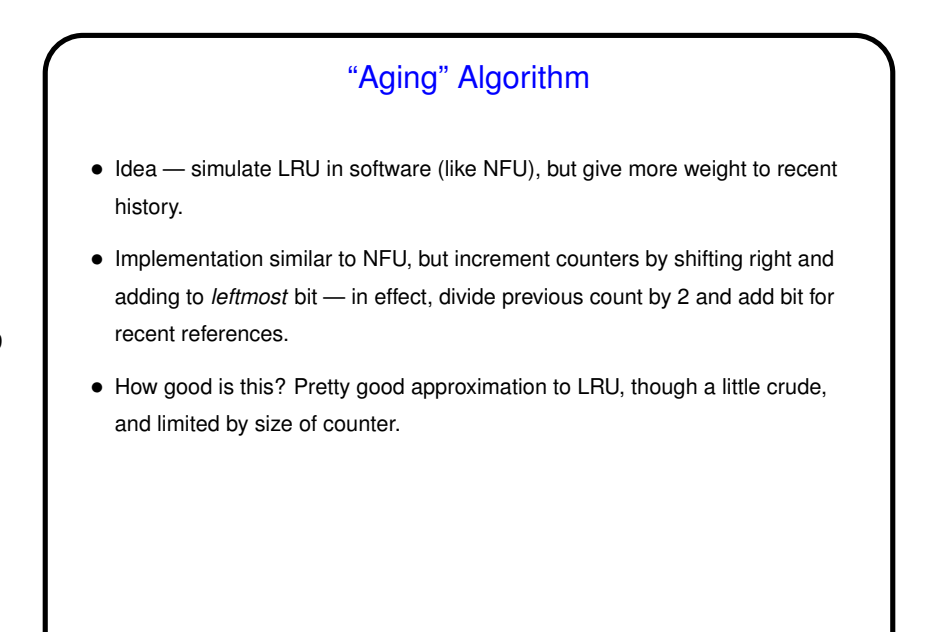

### Intermezzo — Demand Paging, Prepaging, and Working **Sets**

- The purest form of paging is "demand paging" processes are started with no pages in memory, and pages are loaded into memory on demand only.
- An alternative is "prepaging" try to load pages in advance of demand. How?
- Most programs exhibit "locality of reference", so <sup>a</sup> process usually isn't using all its pages.
- <sup>A</sup> process's "working set" is the pages it's using. Changes over time, with size a function of time and also of how far back we look.
- **Slide 10**

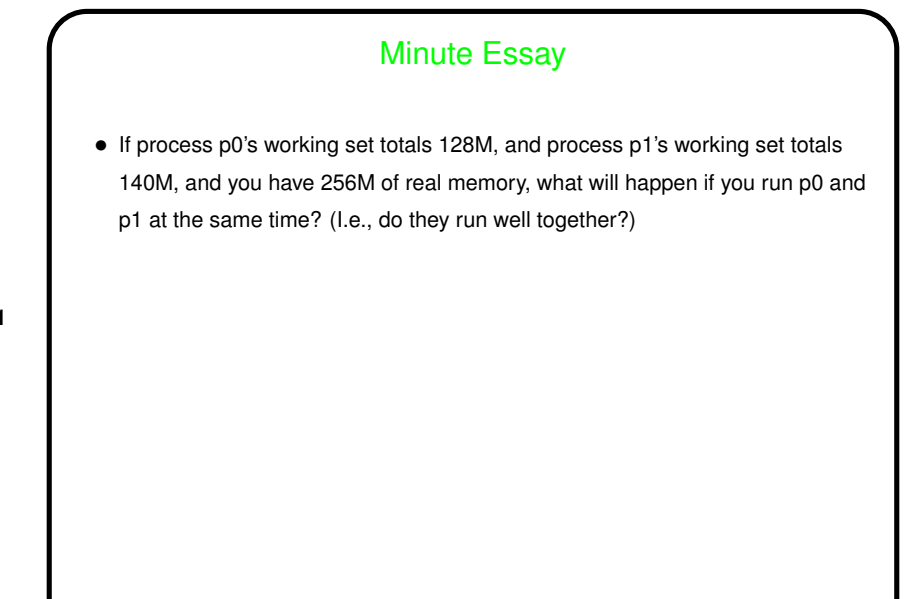

### Minute Essay Answer

• Since the combined working sets of the two processes exceeds the size of main memory, the likely result of trying to run them at the same time is lots of paging, and thus poor performance. (We might have this problem even with slightly smaller working sets, since some of real memory needs to be reserved for the operating system itself.)